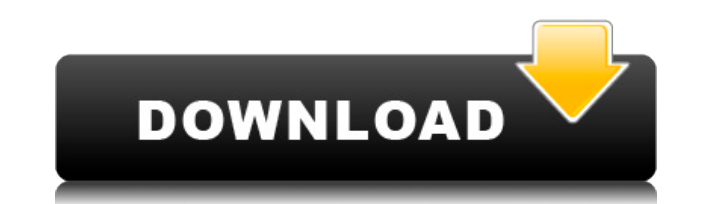

## **AnyMirror Crack+ With Registration Code For Windows [Latest] 2022**

Используйте свой смартфон в качестве внешнего дисплея для вашего компьютера Настройте в 1 клик. Испытайте свое мобильное устройство на своем компьютере, не подключая его к монитору. Зеркалирование в одно касание в любое ме Воспользуйтесь преимуществом размера дисплея и наслаждайтесь всеми возможностями рабочего стола Windows, даже если ваше мобильное устройство подключено к другой локальной сети. Требуется OS X 10.9 и выше. Совместимость с специального программного обеспечения. Возможности и гибкость AnyMirror позволяют использовать его по-разному. В качестве приложения для веб-камеры его также можно использовать для видеозвонков, он может напрямую транслиро времени или просматривать его как видеофайл. Мы обнаружили, что его очень легко установить, настроить и использовать. Возможности AnyMirror: Прямая трансляция в любое место на вашем компьютере - с помощью AnyMirror вы мож камеру или микрофон на дисплее по вашему выбору. Воспользуйтесь преимуществами размера дисплея и наслаждайтесь всеми возможностями рабочего стола Windows, даже если ваше мобильное устройство подключено к другой локальной надежное и простое в использовании приложение, которое позволяет зеркально отображать содержимое вашего телефона на компьютер. Это настоятельно рекомендуется. АnyMirror - это надежное и простое в использовании приложение, зеркально отображать содержимое вашего телефона на компьютер. Это настоятельно рекомендуется. С AnyMirror вы можете использовать свой iPhone или телефон Android в качестве веб-камеры и/или экран рабочего стола в качестве можете воспользоваться преимуществами размера экрана и насладиться всеми возможностями рабочего стола Windows в другой локальной сети. Это простое, надежное и обязательное приложение для пользователей Mac и Windows. AnyMi простое в использовании приложение, которое позволяет зеркально отображать содержимое вашего телефона на компьютер. Это настоятельно рекомендуется. Мгновенное зеркальное отображение. Совместимость с IOS и Android. Одним щ превращает ваш телефон в многофункциональный внешний дисплей.Его можно использовать в качестве второго дисплея для вашего компьютера, веб-камеры, устройства для прослушивания музыки, навигационного устройства и многого дру превращает ваш телефон в многофункциональный внешний дисплей. Его можно использовать как веб-камеру, устройство для прослушивания музыки, навигационное устройство, музыкальный проигрыватель и многое другое. Используйте его

**AnyMirror Crack+ Serial Key Download X64 (April-2022)**

1eaed4ebc0

## **AnyMirror Registration Code Download For Windows [Updated] 2022**

 $\blacktriangleright$ Апу Mirror — это зеркальное приложение для вашего iPad, которое может транслировать зеркальный экран на любое устройство, такое как iPad, iPhone, телефон Android, Мас или ПК. И тогда вы можете управлять своим устр транслировать с экрана камеры, iMessage, Android, это зависит от ваших потребностей. ►Когда вы выбираете трансляцию с камеры, вы можете использовать «Бесплатное видео» или «Запись видео» для записи видео. ►Вы можете управ устройством с iPad. Например: ►Any Mirror — это зеркальное приложение для вашего iPad, которое может транслировать зеркальный экран на любое устройство, такое как iPad, iPhone, телефон Android, Мас или ПК. И тогда вы мож Android с iPad. ►Вы можете транслировать с экрана камеры, iMessage, Android, это зависит от ваших потребностей. ►Когда вы выбираете трансляцию с камеры, вы можете использовать «Бесплатное видео» или «Запись видео» для за управлять своим Android-устройством с iPad. Например: ►Запись видео: вы можете записать то, что вам нужно, с помощью кнопки «Запись». ►Воспроизведение видео: Вы можете воспроизвести записанное видео. ►Захват экрана: вы м сохранить его как видеофайл. ►Именованная запись: вы можете назвать ее с помощью кнопки «Имя». ►Поворот камеры: вы можете повернуть видео в альбомную или портретную ориентацию. Больше программ и приложений. Чем больше пр тем лучше. Захват экрана! Сделать скриншот Разрешения Аппаратные особенности и режимы подключения. Получить доступ к экрану телефона можно несколькими способами. Если у вас есть AirPods с функцией связи ближнего поля (NFC компьютеру — это самый быстрый способ трансляции с вашего устройства на компьютер. Кроме того, вы можете использовать технологию Bluetooth, так как Интернет проходит через вашу беспроводную сеть. Или вы можете подключить напрямую к материнской плате вашего компьютера. Сценарии использования Как использовать приложение? 1. Загрузите и установите приложение AnyMirror на свой iPad. 2. Подключите iOS-устройство к компьютеру через USB. 3. Вста 4.Откройте приложение AnyMirror на iPad и нажмите кнопку «Cast Screen» в левом верхнем углу. 5. Если вы ведете трансляцию с фронтальной камеры,

AnyMirror — это приложение для зеркалирования для всех основных платформ смартфонов. Он очень прост в настройке и не требует установки. Входящее в комплект программное обеспечение SIP можно использовать с несколькими теле Поддерживает почти все разрешения, а также идеальное зеркалирование пикселей. -------------------------------------------------- Следите за нами на Фейсбуке: опубликовано: 24 сентября 2015 г. просмотров:1021 Представляем... Следующее рабочее устройство. Не можете транслировать на свой телевизор? Без проблем! Используйте PS4 для трансляции любимых приложений, игр и прямых трансляций на HDTV. Проводите прямые трансляции на сайте www.NexusOnXbox.com с помощью консоли Xbox One. Зареги учетную запись @NexusOnXbox здесь: Твиттер: Инстаграм: Facebook: социальная сеть для поклонников Xbox. Мы — Xbox, лучшее место, где можно найти все новости, многопользовательские игры, игры и мультимедиа для всех поклонни ноя 2017 просмотров:42 Телефонный контроллер SwiftBroadband является примером приложения, которое работает с различными протоколами и интерфейсами для взаимодействия с телекоммуникационным оборудованием. В этом докладе я электронную конструкцию таких контроллеров, опишу их архитектуру, электрические и сигнальные характеристики, то, как они управляют коммуникационным оборудованием, и особенности их использования. опубликовано: 13 сентября 2 «Что, если я скажу вам, что 70% приложений Blockchain ошибочны и расточительны? Что они просто выделяют много тепла и в то же время портят опыт использования криптовалют? Я бы сказал, что они хороши для маркетинга, но ужа криптовалюты. Мариана Годиньо из CoinFox не согласилась бы с этим: «Мобильные приложения обладают большим потенциалом для добавления реальной полезности криптовалютам и для мест, где модель магазина приложений больше подх облегчая потребителям оплату с помощью своего телефона и делая платежи мгновенными, мы считаем, что пользовательский опыт улучшается благодаря хорошим приложениям и в конечном итоге улучшит работу с криптовалютой». В этом обсудим, как некоторые «блокчейн-приложения» на самом деле представляют собой серьезные недостатки: изменение способа разработки

## **What's New In AnyMirror?**

• Windows 7, 8, 8.1, 10 (только 64-разрядная ОС) • 8 ГБ оперативной памяти или более • 2 ГБ свободного места на диске • Порт USB 3.0 или привод DVD-ROM • Звуковая карта и микрофон • Оборудование, совместимое с DirectX 9.0 • Internet Explorer 9.0 или более поздней версии The Elder Scrolls V: Skyrim Special Edition — это полное издание знаменитой ролевой игры Skyrim, предлагающей